## Package 'survival.svb'

January 17, 2022

Type Package

Title Fit High-Dimensional Proportional Hazards Models

Version 0.0-2

Date 2022-01-17

Author Michael Komodromos

Maintainer Michael Komodromos <mk1019@ic.ac.uk>

Description Implementation of methodology designed to perform: (i) variable selection, (ii) effect estimation, and (iii) uncertainty quantification, for high-dimensional survival data. Our method uses a spike-and-slab prior with Laplace slab and Dirac spike and approximates the corresponding posterior using variational inference, a popular method in machine learning for scalable conditional inference. Although approximate, the variational posterior provides excellent point estimates and good control of the false discovery rate. For more information see Komodromos et al. (2021) [<arXiv:2112.10270>](https://arxiv.org/abs/2112.10270).

License GPL-3

**Depends**  $R (= 4.0.0)$ 

**Imports** Rcpp  $(>= 1.0.6)$ , glmnet, survival

LinkingTo Rcpp, RcppEigen

NeedsCompilation yes

URL <https://github.com/mkomod/survival.svb>

BugReports <https://github.com/mkomod/survival.svb/issues> RoxygenNote 7.1.1 Encoding UTF-8 Repository CRAN Date/Publication 2022-01-17 10:10:02 UTC

### R topics documented:

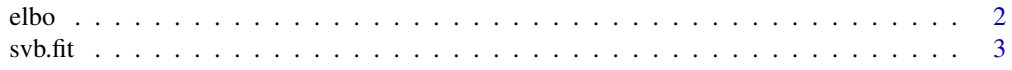

#### <span id="page-1-0"></span>**Index** [6](#page-5-0) **6**

#### Description

Compute the evidence lower bound (ELBO)

#### Usage

elbo(Y, delta, X, fit, nrep = 10000, center = TRUE)

#### Arguments

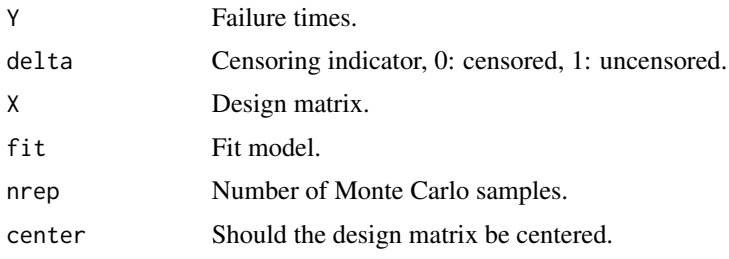

#### Value

Returns a list containing:

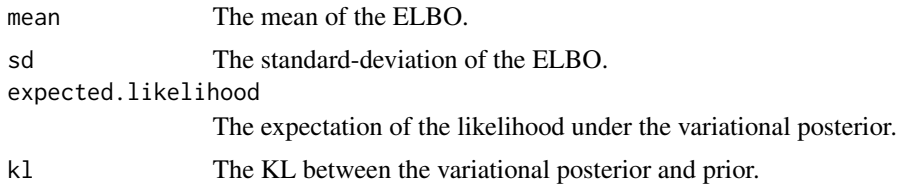

#### Details

The evidence lower bound (ELBO) is a popular goodness of fit measure used in variational inference. Under the variational posterior the ELBO is given as

$$
ELBO = E_{\tilde{\Pi}}[\log L_p(\beta;Y,X,\delta)] - KL(\tilde{\Pi} \|\Pi)
$$

where  $\tilde{\Pi}$  is the variational posterior,  $\Pi$  is the prior,  $L_p(\beta; Y, X, \delta)$  is Cox's partial likelihood. Intuitively, within the ELBO we incur a trade-off between how well we fit to the data (through the expectation of the log-partial-likelihood) and how close we are to our prior (in terms of KL divergence). Ideally we want the ELBO to be as small as possible.

<span id="page-2-0"></span>

#### Description

Fit sparse variational Bayesian proportional hazards models.

#### Usage

```
svb.fit(
 Y,
  delta,
 X,
  lambda = 1,
 a0 = 1,
 b0 = ncol(X),
 mu.init = NULL,s.init = rep(0.05, ncol(X)),g.init = rep(0.5, ncol(X)),maxiter = 1000,tol = 0.001,alpha = 1,
 center = TRUE,
  verbose = TRUE
\mathcal{L}
```
#### Arguments

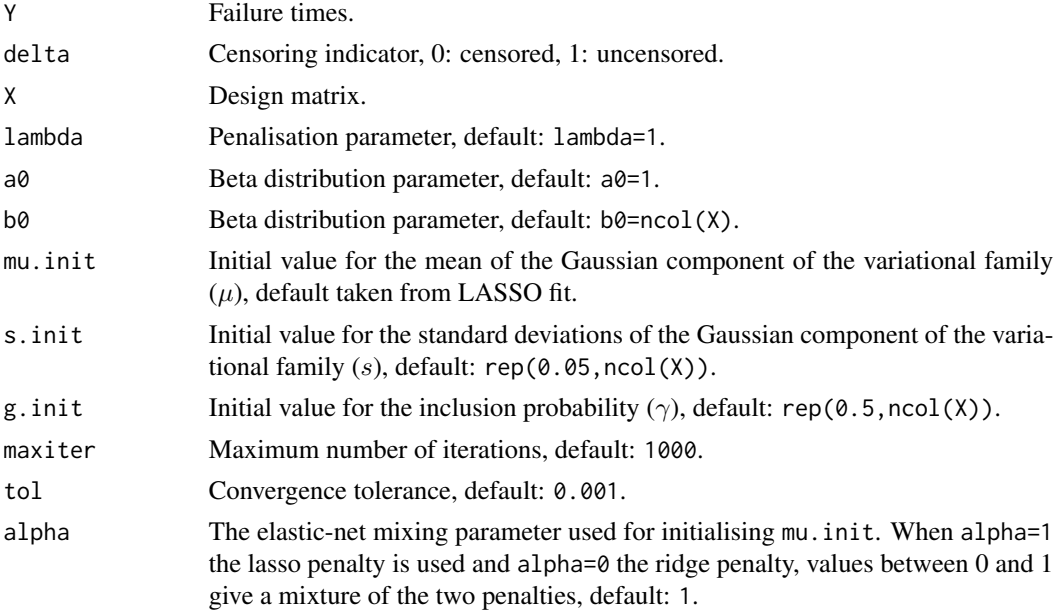

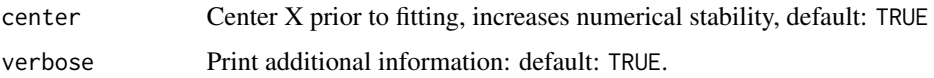

#### Value

Returns a list containing:

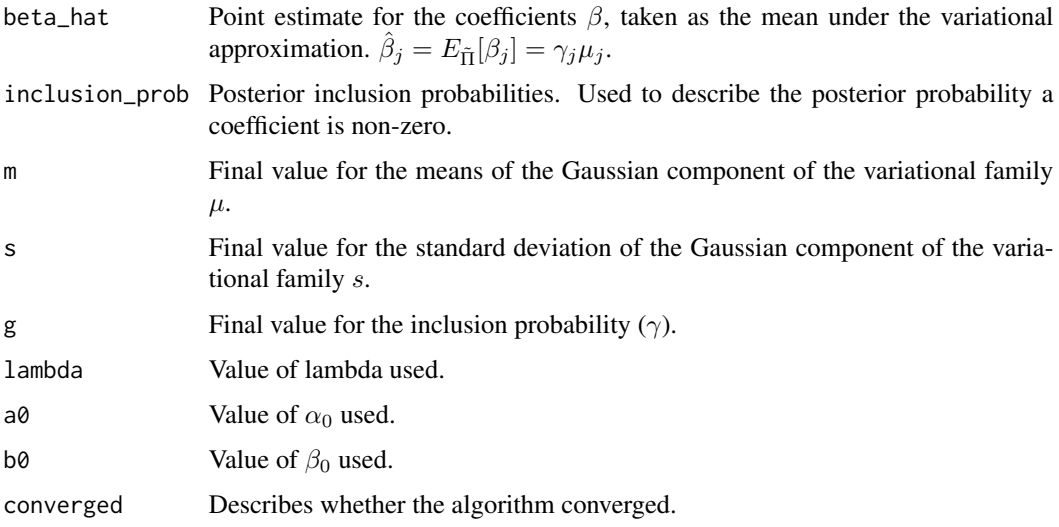

#### Details

Rather than compute the posterior using MCMC, we turn to approximating it using variational inference. Within variational inference we re-cast Bayesian inference as an optimisation problem, where we minimize the Kullback-Leibler (KL) divergence between a family of tractable distributions and the posterior, Π.

In our case we use a mean-field variational family,

$$
Q = \{\prod_{j=1}^{p} \gamma_j N(\mu_j, s_j^2) + (1 - \gamma_j) \delta_0 \}
$$

where  $\mu_j$  is the mean and  $s_j$  the std. dev for the Gaussian component,  $\gamma_j$  the inclusion probabilities,  $\delta_0$  a Dirac mass at zero and p the number of coefficients.

The components of the variational family ( $\mu$ , s,  $\gamma$ ) are then optimised by minimizing the Kullback-Leibler divergence between the variational family and the posterior,

$$
\tilde{\Pi} = \arg \min KL(Q||\Pi).
$$

We use co-ordinate ascent variational inference (CAVI) to solve the above optimisation problem.

#### $s$ vb.fit  $\frac{1}{2}$   $\frac{1}{2}$   $\frac{1}{2}$

#### Examples

```
n < -125 # number of sample
p \le -250 # number of features
s <- 5 \# number of non-zero coefficients
censoring_lvl \leq 0.25 # degree of censoring
# generate some test data
set.seed(1)
b \leftarrow sample(c(runif(s, -2, 2), rep(0, p-s)))X \leq - matrix(rnorm(n * p), nrow=n)
Y \leftarrow \log(1 - \text{runif(n)}) / -\exp(X \text{ % } 8 \text{ % } b)delta <- runif(n) > censoring_lvl # 0: censored, 1: uncensored
Y[!delta] <- Y[!delta] * runif(sum(!delta)) # rescale censored data
# fit the model
f <- survival.svb::svb.fit(Y, delta, X, mu.init=rep(0, p))
## Larger Example
n <- 250 # number of sample
p \le -1000 # number of features
s <- 10 + number of non-zero coefficients
censoring_lvl <- 0.4 # degree of censoring
# generate some test data
set.seed(1)
b \leftarrow sample(c(runif(s, -2, 2), rep(0, p-s)))X \leq - matrix(rnorm(n * p), nrow=n)
Y \leftarrow \log(1 - \text{runif(n)}) / -\exp(X \ x * \ b)delta \le runif(n) > censoring_lvl # 0: censored, 1: uncensored
Y[!delta] <- Y[!delta] * runif(sum(!delta)) # rescale censored data
# fit the model
f <- survival.svb::svb.fit(Y, delta, X)
# plot the results
plot(b, xlab=expression(beta), main="Coefficient value", pch=8, ylim=c(-2,2))
points(f$beta_hat, pch=20, col=2)
legend("topleft", legend=c(expression(beta), expression(hat(beta))),
      pch=c(8, 20), col=c(1, 2))
plot(f$inclusion_prob, main="Inclusion Probabilities", ylab=expression(gamma))
```
# <span id="page-5-0"></span>**Index**

 $elbo, 2$ 

 $svb.fit, 3$